#### Microsoft Problems Solutions

Thank you enormously much for downloading Microsoft Problems Solutions. Most likely you have knowledge that, people have see numerous time for their favorite books taking into account this Microsoft Problems Solutions, but end going on in harmful downloads.

Rather than enjoying a good PDF taking into consideration a cup of coffee in the afternoon, instead they juggled later some harmful virus inside their computer. Microsoft Problems Solutions is nearby in our digital library an online access to it is set as public suitably you can download it instantly. Our digital library saves in multiple countries, allowing you to get the most less latency time to download any of our books past this one. Merely said, the Microsoft Problems Solutions is universally compatible subsequent to any devices to read.

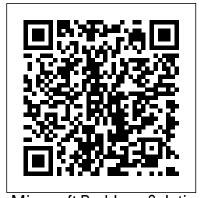

Microsoft Problems Solutions
Find a Microsoft certified solution provider. Get
help identifying and implementing Microsoft
solutions. Search for experienced certified
partners near you.

How to solve Microsoft Account Problem-We need to fix your microsoft account windows 10 MS Word: Fix All Issues of Word File Corrupted/Not Opening/Unable to Read FIX - You Can't Make this Change because the Selection is Locked | | Unlicensed Product Office 2019 IT: Helpdesk Level 1 Troubleshooting Outlook Issues (Tips \u00bbu0026 Tricks) How to Fix Product Activation Failed Microsoft Word Fix: Microsoft Store/Store Apps not working in Windows 10 How to solve Microsoft Account Problem We need to fix your microsoft account windows 10 5 BIG Problems in Windows 10 You Should Know and Fix Them Surface Pro 7: How to Fix

Keyboard Not Working Unresponsive (2 Solutions) Wayne Dyer - Theres A Spiritual Solution To Every Problem

3 Solutions to Fix Microsoft Word Won't Open on Mac

Troubleshooting Outlook, Desktop Support and Help DeskWhy I Hate the Surface Go

Surface Pro 7 i7 or i5 Top Buying Guide for Microsoft's new 10th Gen Ice Lake powered tablets.

How to fix surface pro keyboard not working. SOLUTIONHelp Desk Training Episode 2 - Ask End-Users the RIGHT Questions FIXED! Microsoft Word 2016 Not Opening / Ms Office 2016 Doesn't Open [SOLUTION]

Fix Outlook disconnected issue with one step | Office 365 | 2020

How to Get Microsoft Office for FreeWindows Store Not Working in Windows10, 8!! -Howtosolveit Mac Tutorial for Beginners -Switching from Windows to macOS how to fix windows 10 store not working quick

Tutorial] FIX!!!! Microsoft Excel opening a blank document

Fix Microsoft Store Not Working/Won't Open

Windows 10 - [7 Solutions] Microsoft Excel Has 3 Solutions to Fix Microsoft Stopped Working Issue on Windows 10 Microsoft surface go problems and solutions How to solve MS doc margin problem \"Settings you chose for the left and right margins, column...\" How to Solve Extra Space | LeonsBD

Microsoft is a gargantuan company. They have tablets. 114,000 employees. They make a popular gaming console, the only viable operating system used by more people than anyone by far, and have their toes ...

Troubleshoot problems updating Windows 10 Excel Crashing Or Not Responding. This could be caused by several problems, here are some possible troubleshooting... "Available Resources" ...

5 Common Excel Problems & Solutions

How to solve Microsoft Account Problem-We need to fix your microsoft account windows 10MS Word: Fix All Issues of Word File Corrupted/Not Opening/Unable to Read

FIX - You Can't Make this Change because the Selection is Locked | Unlicensed Product Office 2019 IT: Helpdesk Level 1 Troubleshooting Outlook Issues (Tips \u0026 Tricks) How to Fix Product Activation Failed Microsoft Word Fix: Microsoft Store/Store Apps not working in Windows 10 How to solve Microsoft Account Problem We need to fix your microsoft account windows 10 5 BIG Problems in Windows 10 You Should Know and Fix Them Surface Pro 7: How to Fix Keyboard Not Working Unresponsive (2 Solutions) Wayne Dyer - Theres A Spiritual Solution To Every Problem

Word Won't Open on Mac Troubleshooting Outlook, Desktop Support and Help DeskWhy I Hate the Surface Go

Surface Pro 7 i7 or i5 Top Spacing Problem in MS Word | Remove Extra Buying Guide for Microsoft's new 10th Gen Ice Lake powered

> How to fix surface pro keyboard not working. SOLUTIONHelp Desk Training Episode 2 - Ask End-Users the RIGHT Questions FIXED! Microsoft Word 2016 Not Opening / Ms Office 2016 Doesn't Open [SOLUTION]

Fix Outlook disconnected issue with one step | Office 365 | 2020

How to Get Microsoft Office for FreeWindows Store Not Working in Windows10, 8!! - Howtosolveit Mac Tutorial for Beginners -Switching from Windows to macOS how to fix windows 10 store not working quick solution 4 methods to fix and repair Urdu/Hindi? Demystifying Hard Interview Question as an ex Microsoft Developer | Data Structures and Algorithms How To Fix Windows 10 Startup Problems [Complete Tutorial] FIX!!!! Microsoft Excel opening a blank document Fix Microsoft Store Not Working/Won't Open Windows 10 -[7 Solutions] Microsoft Excel Has Stopped Working Issue on Windows 10 Microsoft surface go problems and solutions How to solve MS doc margin problem \"Settings you chose for the left and right margins, column...\" How to Solve Extra Spacing Problem in MS Word | Remove Extra Space |

#### **LeonsBD**

100 common Windows 10 problems and how to solve them ...

Solution: The problem arises due to the excessive cache files that clutter-up your system, causing various issues including this one. This problem could be solved by cleaning those cached files, which can be done using these steps: Press Win+R keys to open the Run dialog; Type "WSReset.exe" and click OK Microsoft Math Solver - Math Problem Solver & Calculator

Important: Before trying any of the solutions below, make sure you back up your personal files. You can use File History to back up your files to another drive, or insert a USB drive and use File Explorer to drag and copy important files to the USB drive. If you're signing into Windows with a Microsoft account, your system settings will be automatically restored after updating, once you're

How to use Microsoft easy fix solutions

Online math solver with free step by step solutions to algebra, calculus, and other math problems. Get help on the web or with our math app. Microsoft Math Solver. Solve Promblem & Solution. Practice Download. Solve Practice. Topics

Microsoft Math Solver & Calculator

Microsoft Easy Fix solutions have been discontinued. Select Start > Settings > Update & Security > Troubleshoot.

This is the number one problem facing Microsoft today ...

# <u>5 Common Microsoft Outlook Issues and Their Solutions</u>

In the search box on the taskbar, type audio troubleshooter, select Fix and find problems with playing sound from the results, then select Next.

Microsoft Solution Providers

Online math solver with free step by step solutions to algebra, calculus, and other math problems. Get help on the web or with our math app.

How to Stop Microsoft Account Problem

Notification in Win10

Windows 10 uses troubleshooters to help you solve problems with your PC. To run a troubleshooter: Select Start > Settings > Update & Security > Troubleshoot.

## How to troubleshoot problems that ... - docs.microsoft.com

Potential Solutions This bug makes you re-enter login information for every app or website when you shut down and restart your PC — that includes Google, Facebook, and any Microsoft apps as well....

### 10 Common Problems in Windows 10 with Solutions [2020 ...

If you're planning to move to Windows 10, actually installing the OS is... 2. Checking you have a powerful enough PC. Just as with space requirements, your PC will also have to be capable of... 3. ...

# <u>Fix sound problems in Windows 10 - support.microsoft.com</u>

Download this app from Microsoft Store for Windows 10 Mobile, Windows Phone 8.1, Windows Phone 8. See screenshots, read the latest customer reviews, and compare ratings for Computer Hardware And Software Promblem & Solution

Microsoft Math Solver - Math Problem Solver & Calculator

The /a ('administrative installation') switch is a troubleshooting tool that is used to determine where a problem may exist in Word. The /a switch prevents add-ins and global templates from being loaded automatically. The /a switch also locks the settings files to prevent it from being read or modified.

How to use Microsoft easy fix solutions Microsoft is here to help you with products including Office, Windows, Surface, and more. Find articles, videos, training, tutorials, and more.

<u>Common Microsoft Edge Problems, and How</u> to Fix Them ...

5 Common Microsoft Outlook Issues and Their Solutions 1. Outlook Send/Receive Error. The Outlook Send/Receive error is the most

common annoying problem that many users have... 2. Cannot Open Outlook Window/Outlook Won't Open.

Fix 3: Turn off Shared Experiences. This is a simple solution to turn off Microsoft account problem message. By default, the Shared experiences feature is enabled in Windows 10 and it can let your apps on other devices including linked phones and tablets open and message apps on this device.